3ds max/VRay

- 13 ISBN 9787121130977
- 10 ISBN 7121130971

出版时间:2011-5

页数:351

版权说明:本站所提供下载的PDF图书仅提供预览和简介以及在线试读,请支持正版图书。

#### www.tushu000.com

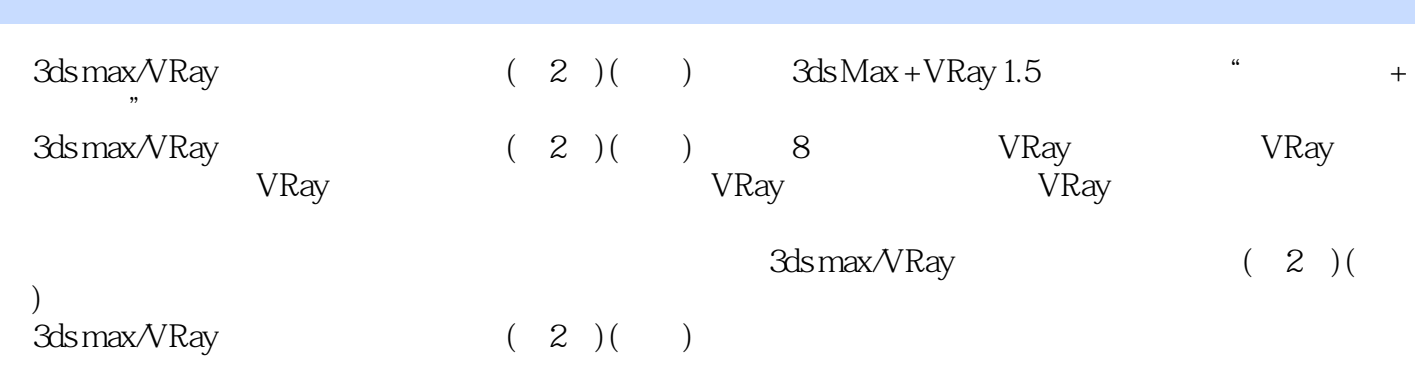

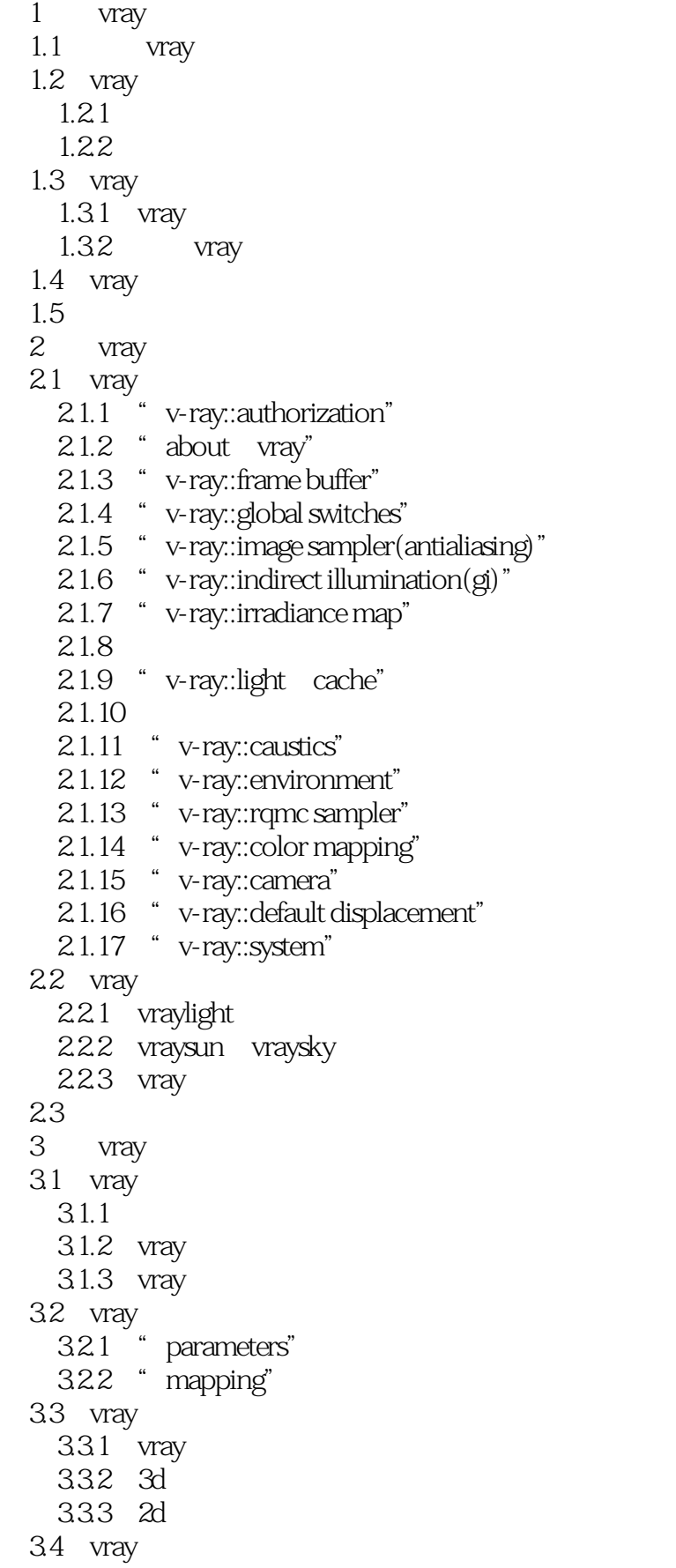

```
341 vray
   342 vraymtl vray
34.3 vraylightmtl vray
344 vraymtlwrapper vray
34.5 vraybmpfilter vray
3.4.6 vrayedgestex vray
   347 vrayhdri vray
   348 vraymap vray
 35
 4 vray
 4.1
   4.1.14.1.241.3
   4.1.4
 42
   4.2.1
   4.22
   \begin{array}{c} 4.2.3 \\ 4.2.4 \end{array} ?
   4.2443
   431
   4.32
   433
   434
 44
   4.4.14.4.244.3<br>454.54.6
   461
   4.62
   463
 47
   4.7.14.7.2
   4.7.3
   47.4
   4.7.5
   4.7.6
   4.7.7
 4.8
   4.81482
   483
   484
   485
 49
```
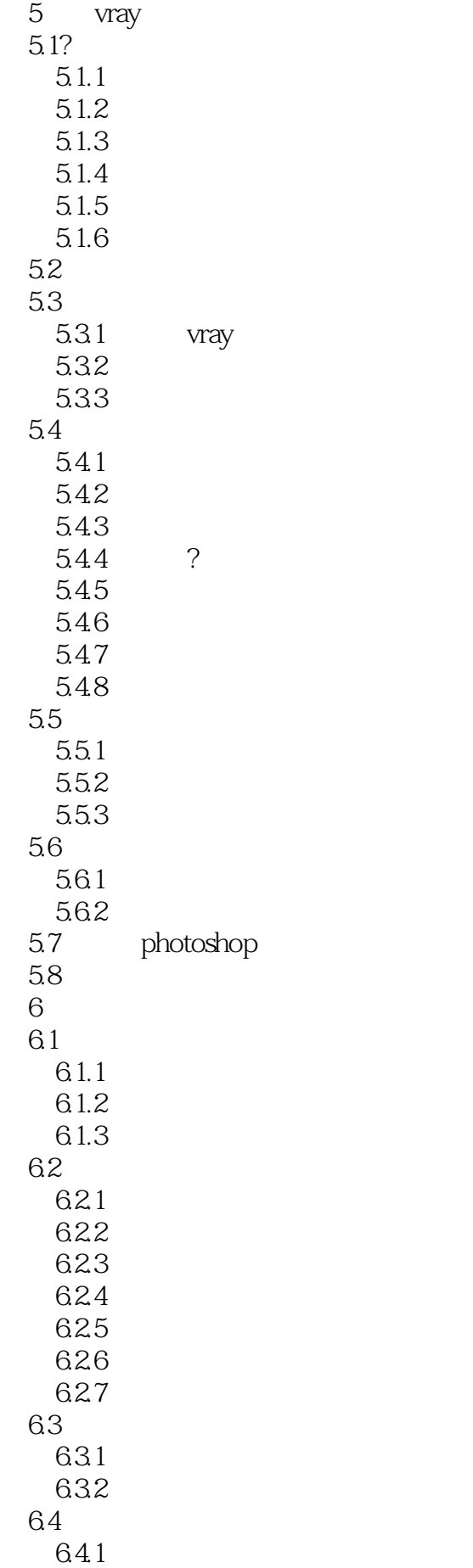

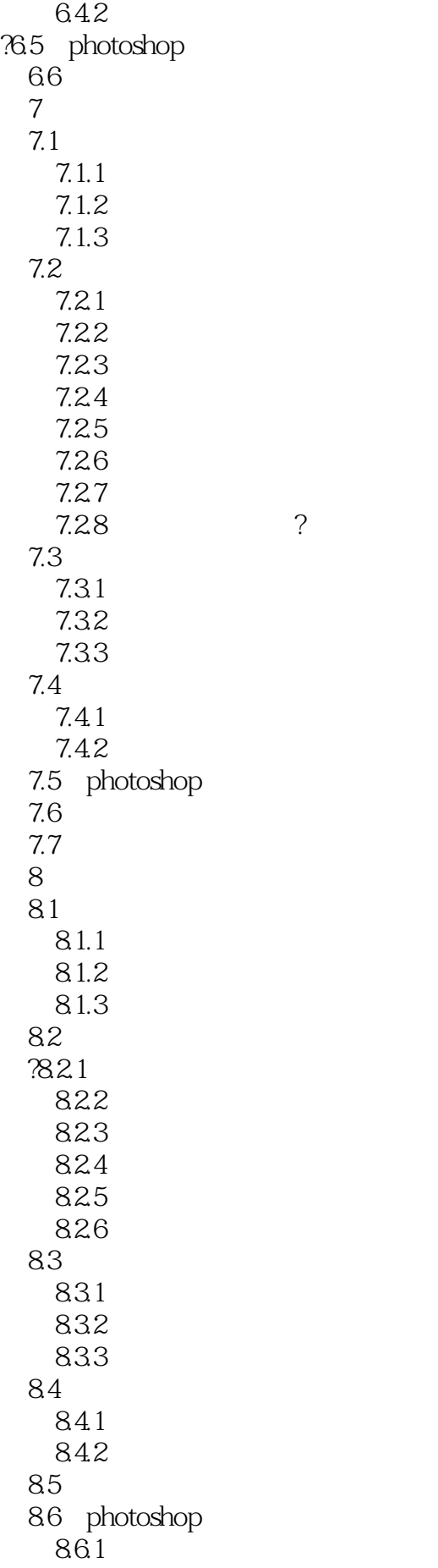

86.2 8.7

本站所提供下载的PDF图书仅提供预览和简介,请支持正版图书。

:www.tushu000.com